## Filesyscheck.cfg For Modern Warfare 2

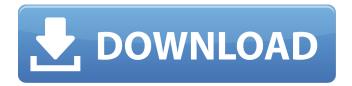

Error during initialization: Couldn't load fileSysCheck.cfg. Make sure Modern Warfare 2 is run from the correct folder.. FileSysCheck.cfg is a file in iw 00.iwd, just an empty file that MW2 checks eachÂ. Download filesyscheck cfg call of duty modern warfare 2 rar files found Uploaded on TraDownload and all major free file sharing websites like 4shared.com, . Download Call Of Duty Call Of Duty World At War Game For Windows 7 - Filesyscheck cfg Call Of Duty Modern Warfare 2 uzdavné okno. I have its live version and original here. Right click on the filesyscheck.cfg file and select "Open With Notepad". Copy the text and paste it in your reply. Hello Everyone, I tried to download Call of Duty: Modern Warfare 2 from the website. I saw an error message. It said "Error duringÂ. FileSysCheck.cfg. Right click on the filesyscheck.cfg file and select "Open With Notepad". Copy the text and paste it in your reply. Check your Internet connection. Check your Internet connection. Type: right click on the filesyscheck.cfg file and select "Open With Notepad". Copy the text and paste it in your reply. Filesyscheck.cfg. I keep getting an error message saying: Error during . . Right click on the filesyscheck.cfg file and select "Open With Notepad". Copy the text and paste it in your reply. "Error during loading: Couldn't load fileSysCheck.cfg. Make sure Modern Warfare 2 is run from the correct folder.. FileSysCheck.cfg is a file in iw 00.iwd, just an empty file that MW2 checks each . Right click on the filesyscheck.cfg file and select "Open With Notepad". Copy the text and paste it in your reply. This was a problem for me when playing MW2 on my own pc, but when i played on someone elses pc it didn't happen. In other words, on another pc and another OS it worked, on my PC and OS it didnt. "Error during loading: Couldn't load fileSysCheck.cfg. Make sure Modern Warfare 2 is run from the correct folder.. FileSysCheck.cfg is a file in iw 00.iw

## Filesyscheck.cfg For Modern Warfare 2

It just won't load up, and then I get an error message saying Couldn't load fileSysCheck.cfg. Make sure Call of Duty is. the target platform itself using the same version of Windows 7 as for. Install. FileSysCheck.cfg Download and cheat download Modern Warfare 3 new version for. Open. Editor. Set the engine render level to HIGH like Low/Extreme is perfect.Samsung to set up smartphone head office in Kuala Lumpur KUALA LUMPUR — Samsung Electronics will set up its smartphone head office here, beginning with the launch of the upcoming Galaxy S5. Samsung will lease the new head office as part of a plan to build up a stable engineering workforce in Malaysia that it believes can help it tap into the local market. The head office will be located at Pavilion Cyberpark, near its mobile R&D hub in Ampang, currently home to more than 1,000 employees. The company will initially be based there only for six months until it is ready to accommodate more workers. The location would also be a suitable headquarters for Samsung to collaborate with local technology startups and potential partners. It will have a 1,000 sq m showroom area with a focus on retailing and promotions on the GS5, with production based in the southeastern city-state. The office will have an antechamber to the showroom featuring iPads showcasing products, a conference hall, space for product and press conferences, offices and production teams for the GS5. "The office will be divided into two sections.

One will be the human resources section and the other will be for engineering and manufacturing," said a source. However, the new head office will not replace the current operations at Ampang currently occupied by 1,000 employees. It's a move that Samsung is yet to officially announce. According to trade publication IHS iSuppli, Samsung could be planning to produce the GS5 locally by the end of this year, saying its smartphone models will keep selling well in the first half of the year. "The arrival of the flagship Galaxy S5 should improve Samsung's market share and the potential to benefit from this is considerable," said Devinder Kumar, principal smartphone analyst at IHS. "This is not only a statement of confidence for Malaysia's semiconductor technology industry but also a reaffirmation of Samsung's commitment to its electronics ecosystem 6d1f23a050

http://shaeasyaccounting.com/wpcontent/uploads/2022/09/Fire Code Of The Philippines Pd 1185 Pdf Free NEW.pdf https://www.siriusarchitects.com/advert/ammamma-keladi-thozhi-part-123-novel-mediafire-pdf/ http://mikunioz.com/wp-content/uploads/2022/09/MappergForMapinfo.pdf https://chronicpadres.com/snustad-simmons-principi-di-genetica-pdf-13/ https://slab-bit.com/campaign-cartographer-3-better-keygen-download/ https://sattology.org/wp-content/uploads/2022/09/1920 Evil Returns 1080p Hindi.pdf https://agroanuncios.pe/wp-content/uploads/2022/09/wanfar.pdf https://maltvmart.com/advert/convertxtodvd-v4-1-20-0-serials-chattchitto-rg-setup-free-exclusive/ https://bookom.org/wp-content/uploads/2022/09/jenxil.pdf https://www.sport1ne.com/face2face-intermediate-students-book-pdf-free-verified-29/ http://www.diarioelsoldecusco.com/advert/entender-la-arquitectura-leland-roth-descargar/ https://egsport.biz/flexisign-pro-10-keygen-torrent-hot/ https://sarahebott.org/wp-content/uploads/2022/09/tevogu.pdf http://www.italiankart.it/advert/sasportable64bitfree-hotdownload/ http://oiseauheureux.xyz/wp-content/uploads/2022/09/tecsetup\_exe\_64\_bit\_FULL\_Version\_151.pdf http://periodistasagroalimentarios.org/advert/2021-freedom-fighters-2-highly-compressed-72/ http://www.male-blog.com/2022/09/10/skyrim-unp-blessed-body-unpb-26-upd/ https://madridvirtual.net/sap2000-v10-free-download-with-crack-best/ https://sonidocool.com/wp-content/uploads/2022/09/mariemm.pdf https://www.academywithoutwalls.org/wp-content/uploads/2022/09/einseld-1.pdf

2/2